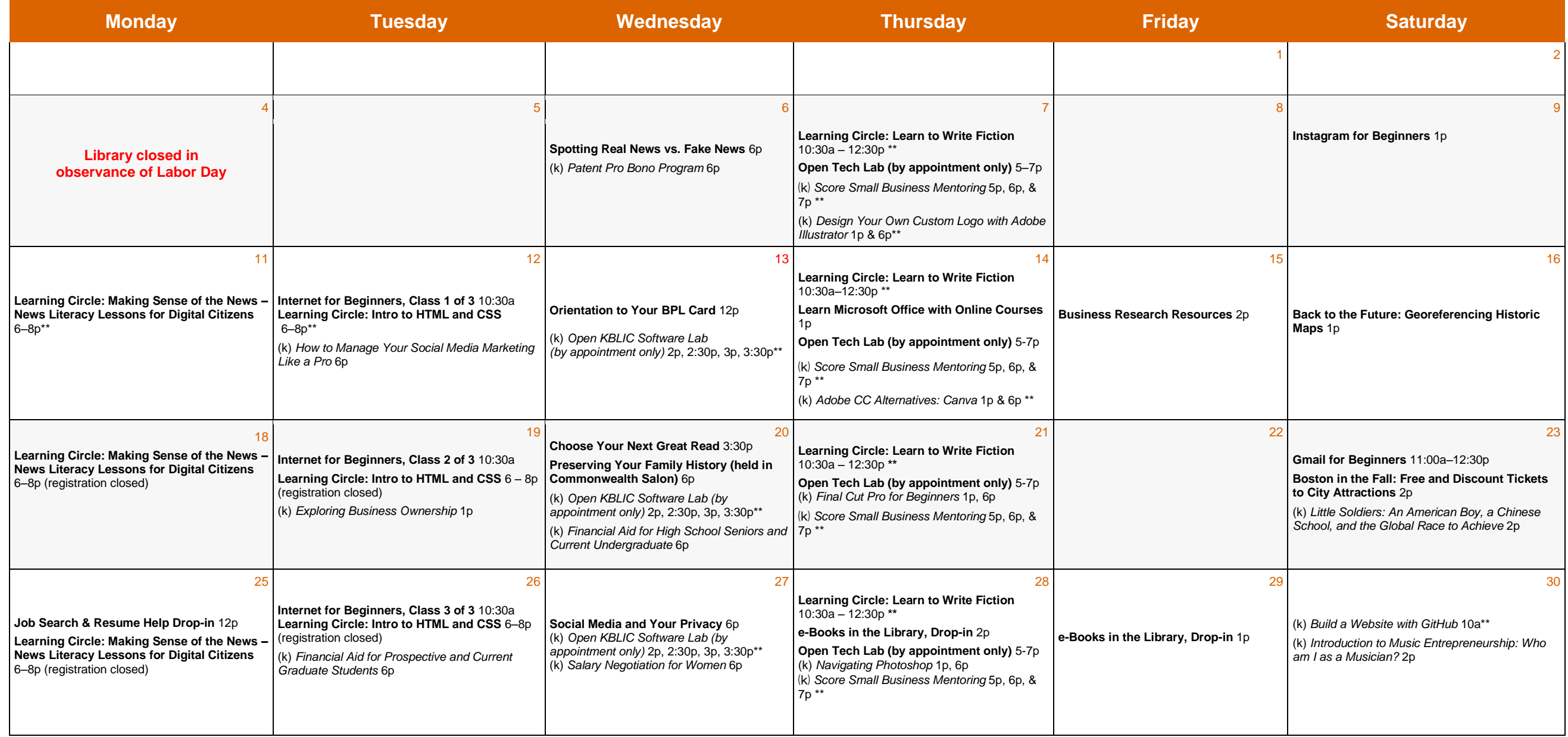

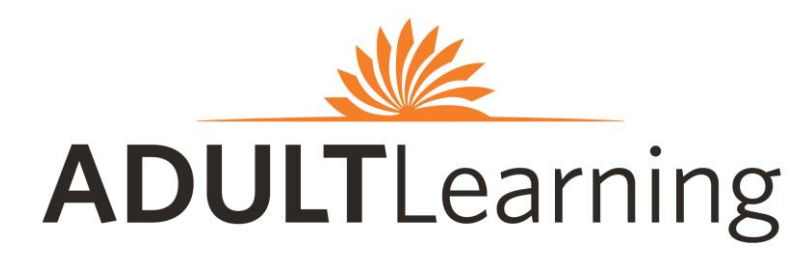

*Program descriptions are listed on the reverse side*

**Central Library in Copley Square 700 Boylston Street 617.536.5400**

# **September 2017**

**\*\*registration required***.* See back for details ⒦ **and** *Italicized* indicates class is hosted by the Kirstein Business Library & Innovation Center **Plain Bold** indicates class is hosted by the Community Learning Center

# ⒦ **KIRSTEIN BUSINESS LIBRARY & INNOVATION CENTER**

### **Lower Level, Johnson Building**

617.536.5400 and businessref@bpl.org

# **Adobe CC Alternatives: Canva**

Create stunning visuals and images for social media, presentations, and more with Canva; a cloud based application. **§**

### **Build a Website with GitHub**

Learn how to set up a personal website and blog using Jekyll and host it for free using Github Pages. Registration required at <http://bit.ly/2v36ky0> **§**

### **Design Your Own Custom Logo with Adobe Illustrator**

In a band? Starting your own business? Want to make a cool shirt? Learn how to use Adobe Illustrator in this hands-on workshop to create graphics for the web and print. **§**

# **Exploring Business Ownership**

This workshop provides information on the various Small Business Administration (SBA) programs/services available for start-up and existing businesses.

# **Final Cut Pro for Beginners**

Learn the basics of editing video with Final Cut Pro. Laptops and exercise files are included. Students also learn about resources for further learning. **§**

# **Financial Aid for High School Seniors and Current Undergraduates**

The ASA College Planning Center provides an overview of financial aid for high school seniors and current undergraduates.

#### **Financial Aid for Prospective and Current Graduate Students**

The ASA College Planning Center provides an overview of financial aid for prospective and current graduate students.

# **How to Manage Your Social Media Marketing Like a Pro**

Join digital marketing strategist Bryan Caplan as he walks you through the ins and outs of managing your social media marketing program like a pro. **Commonwealth Salon**

#### **Introduction to Music Entrepreneurship: Who Am I as a Musician?**

A workshop on creating, growing, and sustaining any entrepreneurial endeavor, especially one that also encapsulates artistic expression.

# **Little Soldiers: An American Boy, a Chinese School, and the Global Race to**

# **Achieve**

Journalist Lenora Chu in her new book *Little Soldiers* offers a rare glimpse inside China's insular education system.

#### **Navigating Photoshop**

Students learn basic techniques of how to navigate Photoshop, manipulate images, and get an introduction to layers. **§**

# **Open KBLIC Software Lab (by appointment only)** New to Photoshop and unsure

where to start? Confused on how to design something for our 3D printer? Other questions about KBLIC software? Sign up for 30 minutes of one-on-one assistance by emailing businessref@bpl.org.

# **Patent Pro Bono Program**

Learn about the Volunteer Lawyers for the Arts partnership with the United States Patent

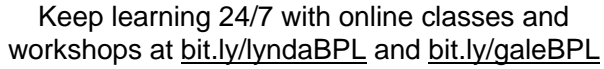

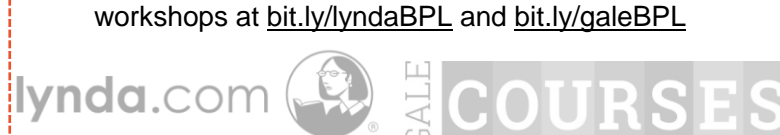

**Salary Negotiation for Women** Attend this free two-hour salary negotiation workshop to gain the skills and confidence to successfully negotiate your salary and benefits. **Commonwealth Salon**

### **Score Small Business Mentoring**

Attend a free one-hour business mentoring session for small business owners or people considering starting a small business. Registration required at <http://scoreboston.org/KL> or call 617.565.5591.

and Trademark Office and the Boston Patent Law Association program to provide pro

# **THE COMMUNITY LEARNING CENTER CLASSROOM**

**Mezzanine Level, Johnson Building**

### 617.859.2323 an[d computerworkshops@bpl.org](mailto:computerworkshops@bpl.org)

#### **Back to the Future: Georeferencing Historic Maps**

bono legal assistance to eligible inventors in New England.

This class is a hands-on exploration of the new features of the LMC website, which allows teachers and other users to create online presentations (Map Sets) using maps and digital content to form slide shows. Participants have the opportunity to georeference a map. **§**

#### **Business Research Sources**

Need to research a business, industry, or company? Learn about some of our favorite online resources for conducting business research. **§**

# **Boston: Free and Discounted Tickets to Boston's Museums & Attractions**

Learn about several online resources to help you visit Boston museums, parks, and more without breaking the bank. **§**

**Choose Your Next Great Read** Use the BPL's catalog, Bibliocommons, and the database Novelist to find your next great read and to track your reading.

#### **E-books in the Library, Drop-in**

Having trouble downloading e-books? Bring your e-reader or tablet to this drop-in for assistance. **‡**

# **Gmail for Beginners**

Get started using email with Gmail! We'll cover the benefits of using email, creating a Gmail account, sending and receiving emails, attachments, and how to change your password. Current Gmail users are welcome to attend with questions. **‡**

#### **Instagram for Beginners**

This class shows you how to create an account, take photos, apply unique filters, and ways to connect with friends, family, and organizations you want to follow. **§**

#### **Internet for Beginners: Three Week Classes**

These classes help you gain confidence in using an Internet browser, searching for keywords, and using the Internet safely. **‡**

# **Learning Circle: Learn to Write F iction**

Explore the basics of fiction writing, from character development, world building, and creating plot and structure. All work will be done through an online class. Participants will meet once a week to discuss, collaborate, problem solve, and more. Register at <http://bit.ly/2tiCstz>**§**

> **Stay connected Sign up** for the Adult Learning monthly newsletter via bit.ly/BPLAdult

**Visit** www.bpl.org/calendar

**Central Library in Copley Square 700 Boylston Street 617.536.5400**

# **Learning Circle: Intro to HTML and CSS**

Learn how to convert digital design mockups into static web pages by perfecting page layout, breaking down a design mockup into page elements, and implementing that in HTML and CSS. This is a fully online class where participants meet once a week in the library to discuss, collaborate, and problem solve. Registration is required; please register a[t http://bit.ly/bplhtml](http://bit.ly/bplhtml) **§**

#### **Learning Circle: Making Sense of the News**

This fully online course is designed to help you develop the critical thinking skills needed to identify reliable information in news reports and become better informed about the issues you care about. Patrons meet once a week in the library to discuss, collaborate, and problem solve. Registration is required at [http://bit.ly/bplnewsliteracy.](http://bit.ly/bplnewsliteracy) **§**

#### **Job Search and Resume Help: Drop-in**

Our library staff can help you get started creating a basic resume as well as review your resume and give you feedback and tips on making it a success. First come, first served. **‡**

#### **Learn Microsoft Office with Online Courses**

Whether you are new to Microsoft Office or want to advance your skills, this class shows you online options for learning Microsoft Excel provided by the BPL. **§**

### **Map Making with CARTO**

CARTO is an online mapping platform that allows you to create, edit, and share maps online for free. This is a beginner-level class in which users create an account and learn how to make their own digital maps. **§**

# **Open Tech Lab (by appointment only)**

Having trouble with your email? Need computer, tablet, e-reader, or smartphone assistance? Resume help? Other tech questions? Sign up for 30 minutes of one-on-one assistance with a library staff member by calling 617.859.2323, or email [computerworkshops@bpl.org.](mailto:computerworkshops@bpl.org)

#### **Orientation to Your BPL Card**

In addition to checking out books, movies, and music with your library card, you can also search through a variety of insightful e-resources, reserve museum passes, and more. This workshop shows you everything you can access with your BPL card. **‡**

#### **Preserving Your Family History**

Unrecorded and unpreserved family snapshots, documents, and memories disappear with the passing of each generation. **Steven Edson** and **Dan Gilman** share their knowledge to help you preserve your family's history before it's lost or forgotten. Discover how to scan and restore old photographs, transfer paper to digital formats, convert old film to video, record interviews with relatives, and learn best practices for editing, storytelling, and sharing your family's memories. **‡ Commonwealth Salon**

# **Social Media and Your Privacy**

Social networking is a great way to stay connected with others, but it is important to take precautions when sharing information. This workshop will cover privacy and security settings on popular social media platforms, securing your online accounts, and general guidance on staying safe online. **§**

# **Spotting Real News vs. Fake News**

The ability to tell accurate news from fake or misleading news is an important skill to use in an era of 24/7 information sharing. This workshop will give you insight in detecting fact from fiction online, what makes a news story fake or inaccurate, and fact checking online sources you can use to check for credible news. **§**

#### **Key:**

**§** Knowledge of how to use a mouse, keyboard and the internet strongly recommended. **‡** Basic keyboard and mouse skills are recommended.

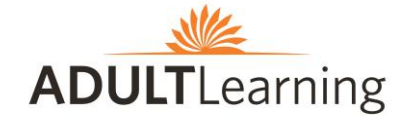